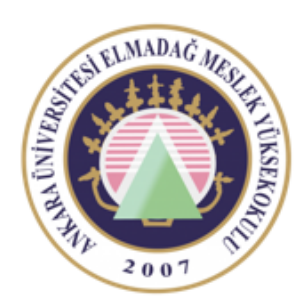

Ankara Üniversitesi Elmadağ Meslek Yüksekokulu

#### EBP 242 Veri Tabanı II

TRANSACTION ÖĞR. GÖR. DR. YUNUS KÖKVER

## Transaction İşlemleri

Bir transaction bir veya daha fazla SQL ifadesinden meydana gelen tek bir işlemdir.

SQL ifadelerinin tamamı bir bütün olarak düşünülür ve daha küçük iş parçalarına ayrılamaz.

Özellikle ardı ardına gelen ve birbiriyle bağımlı birden fazla işlemin tek bir işlem olarak kullanılmasını sağlar.

## Transaction İşlemleri

Bir transaction içerdiği SQL ifadelerinin ya tamamını gerçekleştirir, ya da hiçbirini gerçekleştiremez.

SQL ifadelerini bir bölümünün uygulanması gibi bir işlem söz konusu olamaz.

İşlemlerin tamamı gerçekleşmediği sürece işlemlerin hiçbiri gerçekleşmemiş sayılır.

# Örnek Bir Transaction İşlemi

Bir müşteri kendi hesabından başka bir hesaba 1500 TL para transferi gerçekleştiriyor.

Önce kişinin hesabından transfer edilecek olan 1500 TL tutar düşülmelidir.

Sonra diğer kişinin hesabına transfer edilecek olan 1500 TL tutar eklenmelidir.

UPDATE hesaplar SET bakiye=bakiye-1500

WHERE hesap\_no=1453

UPDATE hesaplar SET bakiye=bakiye+1500 WHERE hesap\_no=1454

Bu işlemlerden birincisi gerçekleştikten sonra herhangi bir sorundan dolayı İkinci işlem gerçekleşmezse hesaplarla ilgili ciddi sorunlar yaşanabilir.

Gönderenin hesabından 1500TL tutar düşer ama alıcının hesabına bu para aktarılamaz.

Bu tür sorunları önlemek için transaction yapıları kullanılır.

Transaction her iki işlemi de tek bir işlem olarak ele alacağı için herhangi birisi gerçekleşmediği zaman diğer gerçekleşen işlemleri de yok sayacaktır.

Yani gerçekleşen işlemi geri alacaktır(rollback).

Eğer işlemlerin tamamı sorunsuz bir şekilde gerçekleşirse, tüm İşlemleri kalıcı(commit) hale getirecektir.

Transaction yapıları transaction logları adı verilen yöntemi kullanır.

Bu yöntemde, bir transaction başladıktan sonra SQL ifadeleri için kullanılan verileri tutan sayfalar diskten hafızaya aktarılır ve SQL ifadesi ile istenilen değişiklikler hafıza üzerindeki bilgilerde yapılır.

Daha sonra yapılan değişikliklerin aynısını içeren transaction logları diske yazılır.

İlgili transaction sorunsuz bir şekilde gerçekleşirse disk üzerindeki veriler de güncellenir ve transaction işlemi biter.

Transaction işlemi başarılı ise COMMIT ifadesi ile değişiklikler kalıcı hale getirilir.

Eğer işlemler esnasında bir sorun oluşmuşsa ROLLBACK ifadesi ile veriler ilk baştaki değişiklik yapılmamış haline geri döner.

## Bir Transaction İşlemini Gerçekleştirmek

Transaction için kullanılan bazı ifadeler ve açıklamaları:

**Commit**: Oluşturulan transaction işlemi başarılı bir şekilde gerçekleştiğinde yapılan değişikliklerin veritabanına kalıcı olarak aktarılmasıdır.

**Rollback**: Transaction içerisindeki SQL ifadelerinden herhangi birisinin yapmış olduğu değişiklikleri geri almaktır. Transaction işlemi içerisindeki SQL ifadelerinden herhangi birisi işlevini yerine getiremediği zaman rollback işlemi ile veriler ilk haline geri getirilir.

**Transaction Log**: Transaction log dosyası, transaction ile bir veritabanında meydana gelen tüm değişikliklerin sıralı olarak kaydedildiği dosyadır. Her transaction işleminde, verileri üzerinde değişiklik yapıldığında ve transaction tarafından yapılan değişikliklere ait bilgiler tutulduğunda transaction log kayıtları yapılır.

### Transaction Hazırlarken Dikkat Edilecek Noktalar

Transaction içerisindeki SQL ifadeleri veriler üzerinde değişiklik yapabileceği için veritabanı yöneticisi kullanıcılar için gerekli izinleri vermelidir.

Transaction işlemi veri veya veritabanı nesneleri üzerinde değişiklik yapacak SQL ifadeleri içerebilir (Insert, Update, Delete, Create, Alter, Drop).

Bir veritabanı Yönetim Sisteminin veri kurtarma mekanizması transactionlara bağlıdır.

Bir VTYS başarısızlık sonrasında verileri geri alacağı zaman tüm transactionların veritabanına aktarılıp aktarılmadığını tespit etmek için transaction loglarını kontrol eder. Eğer aktarılmamış transaction bulursa, onları loglar üzerinden geri veritabanına aktarır.

### Transaction Hazırlarken Dikkat Edilecek Noktalar

VTYS yedekleme ve geri yükleme işlemlerini transaction logları üzerinden gerçekleştirir. Yedekleme birimi düzenli olarak veritabanını ve transaction logları yedekleme diskine yedekler. Herhangi bir sebepten dolayı mevcut disk zarar gördüğünde veri ve transaction loglar okunamaz hale gelebilir. Bu durumda yedekleme biriminden yardım alınacaktır. Yedekleme biriminden veritabanının çalışan son hali alınabilir veya transaction logları üzerinden de veritabanının son durumuna geri dönülebilir. Bu sayede mevcut diskin zarar görmeden önceki son haline geri dönülmüş olacaktır.

Çeşitli nedenlerden dolayı veritabanını ve ona ait transaction logları ayrı bir disk üzerinde tutulmalıdır.

Transaction ya hep ya hiç mantığıyla çalıştığı için başlangıç ve bitiş noktaları belirlenmelidir.

Transaction ilk SQL ifadesi veya START(BEGIN) TRANSACTION ifadesi ile başlar ve COMMIT veya ROLLBACK ifadesi ile son bulur.

- $\cdot$  MSSQL için  $\rightarrow$  BEGIN TRANSACTION ile başlar,
- $\circ$  ORACLE için  $\rightarrow$  Özel bir ifade yoktur. İlk SQL ifadesi ile başlar,
- $\cdot$  MySQL için  $\rightarrow$  START TRANSACTION ifadesi ile başlar.

# Örnek

Örnek kütüphane veritabanı içerisinde bulunan KITAPLAR tablosu ve içeriği verilmiştir.

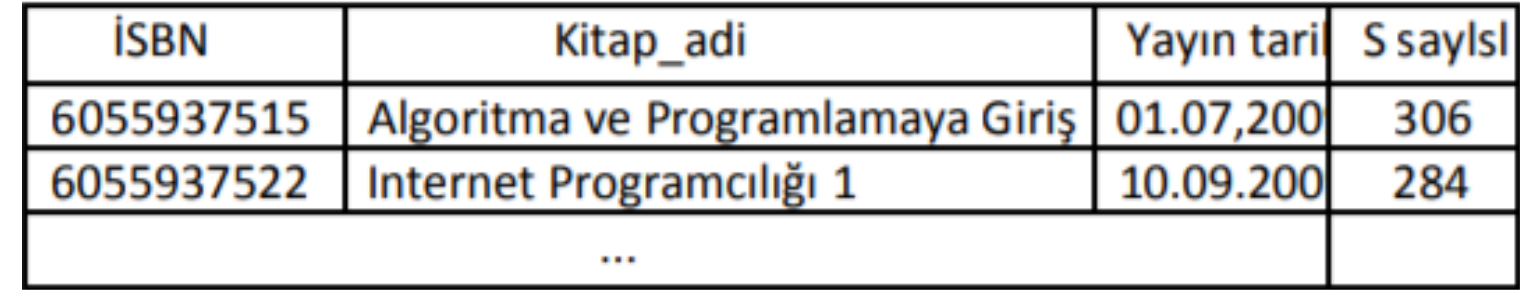

BEGIN TRANSACTION

UPDATE kitaplar SET s\_sayisi=0 UPDATE kitaplar SET kitap\_adi='Deneme'

SELECT \* FROM kitaplar

ROLLBACK

Burada dikkat edilirse, transaction ROLLBACK ile son bulmuştur. Bunun anlamı yapılan tüm değişiklikleri iptal et anlamındadır.

ROLLBACK ifadesi işletilmeden önceki SELECT ifadesinin sonucu verilmiştir.

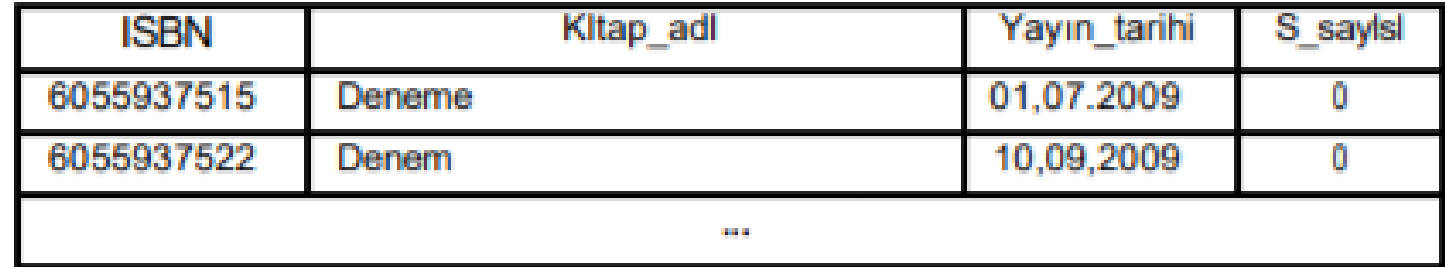

ROLLBACK ifadesinden sonra KITAPLAR tablosunu tekrar listelediğimizde tablo üzerinde herhangi bir değişiklik olmadığı görülecektir.

◦ SELECT \* FROM KITAPLAR

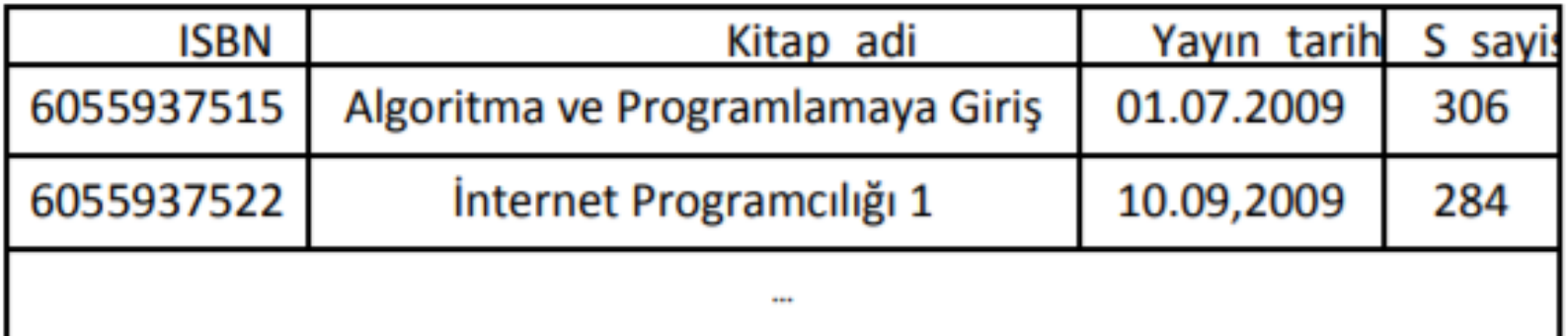

Eğer transaction işlemi ROLLBACK yerine COMMIT ile bitirilirse yapılan değişikliklerin tamamı kalıcı olarak veritabanına aktarılacaktır.

### Ders Notu Hazırlanırken Kullanılan Kaynaklar

Ramakrishnan, R. and Gehrke J., Database Management Systems (Third Edition), WCB/McGraw Hill, ISBN: 0-07-232206-3

Veritabanı Yönetim Sistemleri II (2019)., ÖZSEVEN TURGUT, Ekin Yayınevi, Sayfa Sayısı: 351, Türkçe(Ders Kitabı), (Yayın No: 32619)